### **QAA Documentation**

*Release 0.1*

**SCAFA Team**

June 09, 2013

## **CONTENTS**

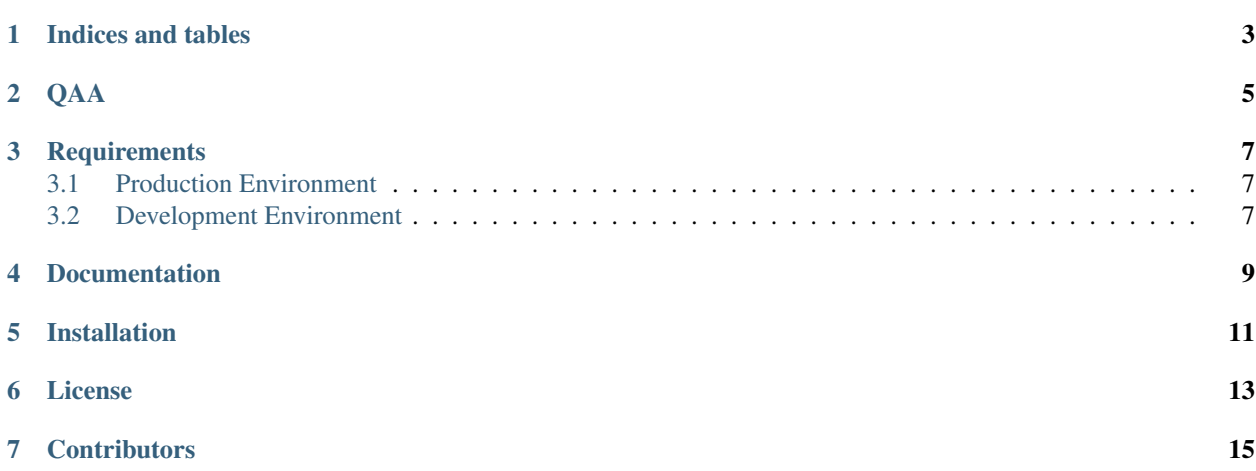

Contents:

**ONE**

# **INDICES AND TABLES**

- <span id="page-6-0"></span>• *genindex*
- *modindex*
- *search*

**TWO**

### **QAA**

<span id="page-8-0"></span>A Question and Answer Web App

**THREE**

## **REQUIREMENTS**

#### <span id="page-10-1"></span><span id="page-10-0"></span>**3.1 Production Environment**

- Nginx
- Gunicorn
- Virtualenv
- Python 2.7.3
- Django 1.4.x
- MySQL 5.5
- Ubuntu server 12.04

#### <span id="page-10-2"></span>**3.2 Development Environment**

- Virtualenv
- Python 2.7.3
- Django 1.4.x
- MySQL 5.5
- Ubuntu 12.xx

**FOUR**

## **DOCUMENTATION**

<span id="page-12-0"></span><https://qaa.readthedocs.org/en/latest/>

# **INSTALLATION**

- <span id="page-14-0"></span>1. Download the latest tar ball [\(https://github.com/dangtrinh/qaa/tarball/master\)](https://github.com/dangtrinh/qaa/tarball/master).
- 2. Untar and copy it to your directory (e.g. '/var/www/django\_projects/')
- 3. Copy the settings\_local.py.dist file to settings\_local.py and modify it with your own information.
- 4. (Optional) Create and activate your virtualenv environment.
- 5. Install requirement packages:

```
pip install -r requirements.txt
```
6. Get your database ready:

python manage.py syncdb python manage.py migrate --all

7. Run the command 'python manage.py runserver' and enjoy QAA.

## **LICENSE**

<span id="page-16-0"></span>QAA is licensed under the GPLv3 License. See the LICENSE [\(https://github.com/dangtrinh/qaa/blob/master/LICENSE\)](https://github.com/dangtrinh/qaa/blob/master/LICENSE) file for more details.

#### **SEVEN**

## **CONTRIBUTORS**

<span id="page-18-0"></span>QAA is a fork from the OSQA [\(http://www.osqa.net/\)](http://www.osqa.net/) software and being actively maintained by SCAFA Team. Our core members and maintainers are:

- @dangtrinh [\(https://github.com/dangtrinh\)](https://github.com/dangtrinh)
- @nghitran [\(https://github.com/nghitran\)](https://github.com/nghitran)
- @vietjovi [\(https://github.com/vietjovi\)](https://github.com/vietjovi)

See the CONTRIBUTORS [\(https://github.com/dangtrinh/qaa/blob/master/CONTRIBUTORS\)](https://github.com/dangtrinh/qaa/blob/master/CONTRIBUTORS) file for more details.